Bauhaus-Universität Weimar Fakultät Medien

# **Merkblatt zur Anfertigung schriftlicher wissenschaftlicher Arbeiten**

Vorgaben und Empfehlungen der Professuren Marketing und Medien Medienmanagement Medienökonomik Organisation und vernetzte Medien

April 2020

# Inhaltsverzeichnis

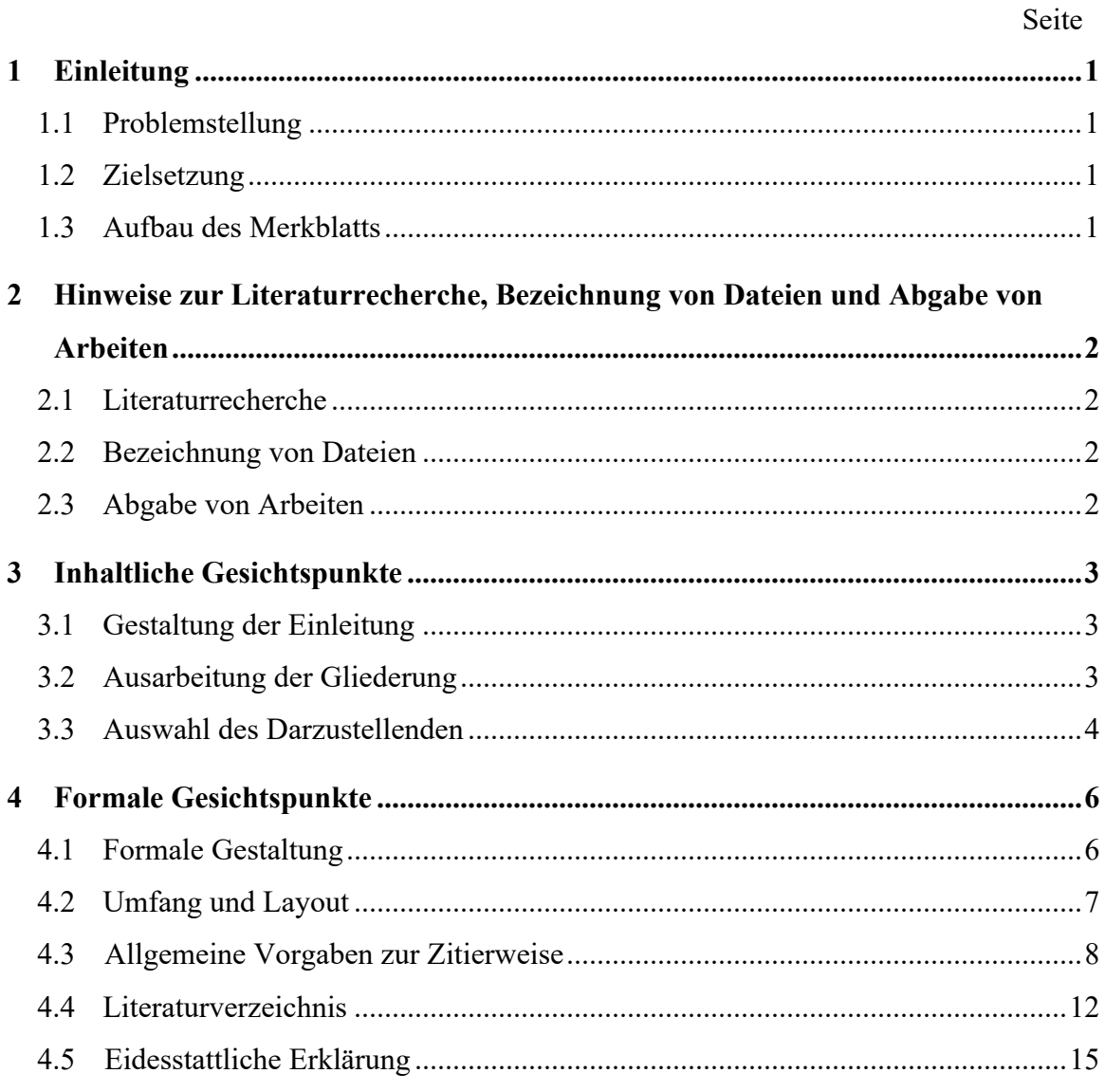

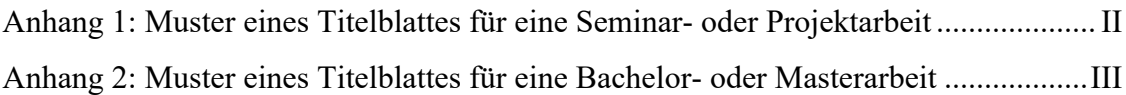

### **1 Einleitung**

### **1.1 Problemstellung**

Im Rahmen eines Hochschulstudiums sollen Studierende lernen, wissenschaftlich zu arbeiten. Dazu gehört auch, die Ergebnisse der wissenschaftlichen Arbeit schriftlich zu formulieren. Viele Studierende sind unsicher, wie schriftliche wissenschaftliche Arbeiten zu verfassen sind. Zwar gibt es eine Vielzahl von Veröffentlichungen, in denen Hinweise zum Verfassen schriftlicher wissenschaftlicher Arbeiten gegeben werden, diese Quellen können aber selbstverständlich nicht auf die Besonderheiten des Studiums an einzelnen Lehrstühlen bzw. Fachgebieten oder Instituten von Hochschulen eingehen.

# **1.2 Zielsetzung**

Im vorliegenden Merkblatt werden wesentliche Leitlinien zur Anfertigung schriftlicher wissenschaftlicher Arbeiten an den Professuren Marketing und Medien, Medienmanagement, Medienökonomik sowie Organisation und vernetzte Medien der Bauhaus-Universität Weimar beschrieben. Das Merkblatt soll Studierenden Hilfestellung bei der Anfertigung von Masterarbeiten, Bachelorarbeiten, Seminar- und Projektarbeiten sowie Arbeitspapieren geben.

### **1.3 Aufbau des Merkblatts**

Im Anschluss an die Einleitung werden im zweiten Kapitel Hinweise zur Literaturrecherche, Bezeichnung von Dateien sowie zur Abgabe von Arbeiten gegeben. In Kapitel drei werden Leitlinien für die inhaltliche und in Kapitel vier für die formale Gestaltung schriftlicher wissenschaftlicher Arbeiten gegeben.

# **2 Hinweise zur Literaturrecherche, Bezeichnung von Dateien und Abgabe von Arbeiten**

### **2.1 Literaturrecherche**

Bei der Literaturrecherche können die Betreuer/innen Hilfestellungen zum Einstieg geben. Grundsätzlich gehört die Erschließung der Fachliteratur jedoch zu den wesentlichen Leistungen im Rahmen der Arbeit, die die Studierenden selbstständig erbringen. Falls eine Liste mit Literatur zum Einstieg in das Thema angegeben ist, sollte diese bei der Bearbeitung berücksichtigt werden.

# **2.2 Bezeichnung von Dateien**

Bei der Übermittlung von Dateien (Gliederungen, Leseproben etc.) an die Betreuer/innen sind die Dateien folgendermaßen zu bezeichnen:

Absendername\_sinnvollerKurztitel\_Erstellungsdatum.Dateiendung (Datumsformat: JJJJ-MM-TT) z. B.: Musterfrau\_Masterarbeit-Gliederung-1\_2013-04-02.pdf

# **2.3 Abgabe von Arbeiten**

Master- und Bachelorarbeiten werden im Dekanat der Fakultät Medien in dreifacher Ausführung als gebundene Exemplare sowie in einer digitalisierten Fassung auf einem eigenen Datenträger (z. B. CD oder USB-Stick) abgegeben. Bevorzugt werden nichteditierbare Formate, z. B. PDF-Dateien. Falls nicht anders angekündigt, geben Sie bei Seminar- und Projektarbeiten das schriftliche Exemplar in einer Klemmmappe im Sekretariat der Professur ab.

### **3 Inhaltliche Gesichtspunkte**

### **3.1 Gestaltung der Einleitung**

Die Einleitung einer schriftlichen wissenschaftlichen Arbeit sollte die im Folgenden aufgeführten Elemente enthalten. (Die nachstehenden Fragen sind als Empfehlungen zur Gestaltung der einzelnen Elemente der Einleitung zu verstehen.)

• *Problemstellung*

Welches Problem der Theorie/Praxis ist Gegenstand der Schrift? (z. B.: Welche Frage/welchen Sachverhalt untersucht die Arbeit?)

• *Zielsetzung*

Was soll die Darstellung/Analyse/Untersuchung erreichen?

• *Vorgehensweise und kurzer Überblick über den Aufbau der Arbeit* Wie soll das Ziel erreicht werden? Wie sieht die wissenschaftliche Vorgehensweise aus? (Welche Art von Material? Welcher Umgang mit dem Material?) Wie ist die Arbeit entsprechend aufgebaut? (Überblick über den inhaltlichen Aufbau der Arbeit)

# **3.2 Ausarbeitung der Gliederung**

Die inhaltliche Gliederung ist Teil der Arbeit und soll zeigen, wie die Argumentation zum Thema strukturiert wurde. Ziel ist es, die Argumentation in eine systematische Ordnung zu bringen, sodass sie dem Leser einen Überblick über das behandelte Gebiet gibt. Sie muss daher den logischen Aufbau der Argumentationskette widergeben und einen Überblick über den Inhalt geben. Es soll eine Einleitung, ein Hauptteil und eine Zusammenfassung bzw. ein Ausblick (z. B. auf erkennbare Entwicklungstendenzen) enthalten sein. Die Gliederung sollte mit den Betreuern/innen abgesprochen werden. Sie muss formal übersichtlich und inhaltlich in Bezug auf die Fragestellung ausgewogen sein. Die Anordnung der Inhalte in Haupt- und Unterkapitel entspricht dem Grad der Abstraktion bzw. Detailliertheit. Positionen, die in der Gliederung auf derselben Stufe stehen, müssen inhaltlich den gleichen Rang einnehmen und von einer gemeinsamen übergeordneten Problemstellung ausgehen. Bei der Untergliederung sollten Sie darauf achten, dass einem Unterpunkt 1.1 auch ein Unterpunkt 1.2 folgt, ansonsten ist sie überflüssig. Sie sollten vermeiden, dass einzelne Unterpunkte den übergeordneten Punkt wortgetreu wiederholen. Außerdem sollte keine Kapitelüberschrift den Titel der Arbeit vollständig wiederholen. Kernbegriffe der Themenstellung sollten sich jedoch in den Kapitelüberschriften wiederfinden.

Der Text bildet idealerweise vom ersten bis zum letzten Satz eine geschlossene und stringente Argumentation zum Thema (ohne inhaltliche Brüche, Wiederholungen oder Exkurse). Es ist sinnvoll, zwischen einem Oberpunkt und dem nachgeordneten Unterpunkt verbindende und strukturierende Sätze einzufügen. Solche Paratexte sollten Sie einheitlich verwenden, d. h. sie werden grundsätzlich auf einer Gliederungsstufe oder gar nicht eingesetzt. Sie dienen lediglich der Erläuterung des Vorhabens. Inhaltliche Aspekte sollten an dieser Stelle nicht dargestellt werden.

Die Tiefe der Gliederung hängt von der Länge und besonders vom Stil der Arbeit ab. Sie sollten darauf achten, dass die einzelnen Kapitel inhaltlich ähnlich stark gewichtet sind. In der Regel geht eine Projektarbeit von ca. 15 Seiten nicht über eine Gliederungstiefe von drei Stufen (z. B. 1.2.1) hinaus.

Das Inhaltsverzeichnis enthält alle Gliederungspunkte mit Seitenangaben. Alle Abschnittsnummern beginnen an derselben Fluchtlinie. An einer weiteren einheitlichen Fluchtlinie beginnen die Abschnittsüberschriften – auch mehrzeilige. Die einzelnen Punkte müssen mit den Kapitelüberschriften des Textteils identisch sein und eine Seitenangabe (rechtsbündig) enthalten. Nach der letzten Ziffer erfolgt kein Punkt. Es empfiehlt sich die Verzeichnisse automatisch in dem verwendeten Textverarbeitungsprogramm zu erstellen, so können Fehler vermieden und Zeit gespart werden.

*Beispiel einer Gliederung:* 1 1.1 1.2 1.2.1 1.2.2

### **3.3 Auswahl des Darzustellenden**

Bei dem Thema der Arbeit handelt es sich um eine wissenschaftliche Problemstellung, die sich als roter Faden durch die gesamte Arbeit ziehen soll. Bei der Literatursichtung werden häufig sehr verschiedene Aspekte erkennbar, die die Problemstellung mehr oder weniger betreffen. In diesem Zusammenhang kann sich die Problemstellung verändern. Die schriftliche Ausarbeitung sollte sich jedoch durch einen deutlichen Fokus auf die erarbeitete

Problemstellung auszeichnen. Eine reine Aneinanderreihung von bereits existierenden Studien und Argumentationen stellt keine eigene wissenschaftliche Leistung dar, es sei denn, es handelt sich um eine Literaturdurchsicht und -besprechung. Das heißt, dass verschiedene Untersuchungen zu einem Themenfeld in ihrer Pluralität differenziert betrachtet, gruppiert (z. B. chronologisch) und in ihrem Verhältnis zueinander reflektiert werden.

Im Allgemeinen wendet sich die Arbeit an fachkundige Leser/innen. Somit sollten Sie Erläuterungen von Begriffen, die wirtschaftswissenschaftliche Grundbegriffe (z. B. Grenzkosten, Produktionsfunktion) darstellen, vermeiden. Themenspezifische Fachbegriffe sollten allerdings erklärt und, falls angebracht, definiert werden. Sie sollten auf einen klaren Sprachstil und eine schlüssige Argumentation achten. Ein komplizierter Satzbau führt leicht zu einer unverständlichen Darlegung der Sachverhalte. Gute Arbeiten zeichnen sich durch eine klare und nachvollziehbare Gedankenführung aus.

#### **4 Formale Gesichtspunkte**

#### **4.1 Formale Gestaltung**

Neben den inhaltlichen Anforderungen folgt eine schriftliche Arbeit auch formalen Richtlinien. Falls nicht anders angegeben, sind die folgenden formalen Gestaltungshinweise verbindlich. Erhebliche Abweichungen, die nicht mit den Betreuern/innen abgesprochen wurden, können zu einer schlechteren Bewertung führen.

Die (sparsame) Verwendung von Abkürzungen sollte sich auf geläufige Abkürzungen (siehe Duden) wie "usw." oder "z. B." beschränken. Außerdem können die in den Wirtschaftswissenschaften gebräuchlichen Abkürzungen (z. B. für wissenschaftliche Zeitschriften) verwendet werden. Nicht dem akademischen Schreibstil entsprechend sind Abkürzungen aus Bequemlichkeit (etwa "wettbew.-pol. Instrumente"). Ins Abkürzungsverzeichnis sollten nur Abkürzungen aufgeführt werden, die nicht in einem Wörterbuch der deutschen Sprache stehen bzw. im allgemeinen Sprachgebrauch verwendet werden (also nicht Abkürzungen wie z. B., i.d.R., Dr., Prof., d.h., s.o. oder u.a.). Jede im Abkürzungsverzeichnis aufgeführte Abkürzung muss beim ersten Verwenden im Text auch in ausgeschriebener Form vorgestellt werden. Beispiel:

"Ursprünglich als Gegenkonzept zur marktorientierten Forschungsrichtung entwickelt, gibt der Resource-Based View (RBV) die Betrachtung von Unternehmen als Blackbox auf (vgl. z.B. Freiling 2001)."

Schwierige Sachverhalte können durch Schaubilder verdeutlicht werden. Sie sollten die Argumentation in knapper und übersichtlicher Form stützen oder ergänzen. Graphische Darstellungen fügen sich in den laufenden Text ein. Sie müssen nummeriert, betitelt und mit einer Referenz versehen sein bzw. mit dem Hinweis auf die eigene Darstellung und die dabei verwendeten Quellen. Im Abbildungs- und Tabellenverzeichnis sind dann die vollständigen Referenzen vermerkt.

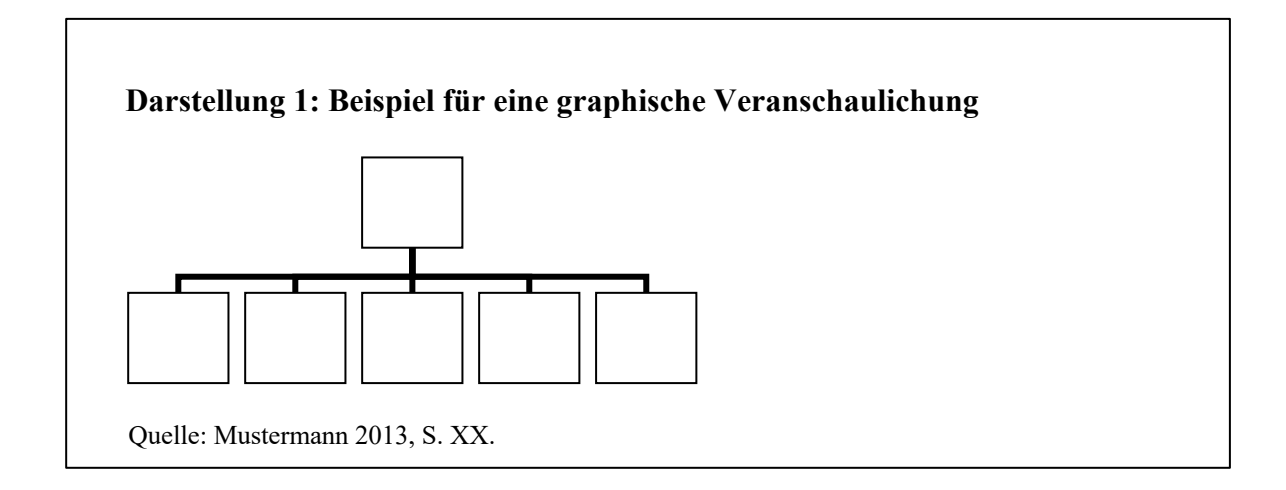

Der Anhang ist als Ergänzung des eigentlichen Textes zu sehen. Er enthält umfangreiche Erläuterungen, die den laufenden Text zu stark auseinanderreißen oder Fußnoten aufblähen würden, z. B. große Tabellen, Gesetzestexte oder Exkurse. Wenn ein Anhang angefertigt wird, sollten Sie im Textteil selbstverständlich auf diesen verweisen. Mehrere Anhänge werden durch Nummerierung ausgewiesen.

### **4.2 Umfang und Layout**

Umfang der Arbeit (Maßstab für den Textteil inkl. aller Abbildungen und Tabellen):

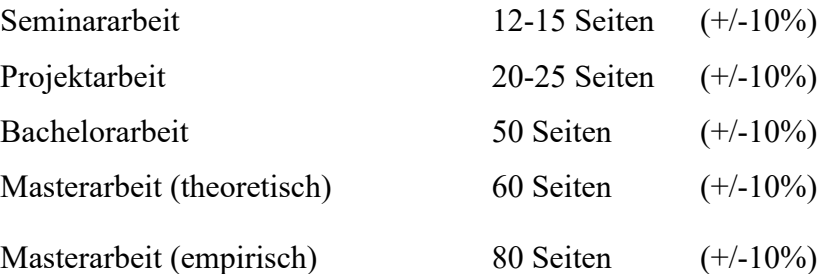

Die genannten Seitenangaben sind Richtwerte. Abweichungen sollten Sie mit den Betreuern/innen absprechen.

Wissenschaftliche Arbeiten sind 1,5-zeilig im Blocksatz zu verfassen. Absätze werden mit Hilfe einer Freizeile oder eines Abstands (12pt) gebildet. Als Schriftart für den Fließtext sollten Sie eine gut leserliche Schrift verwenden, beispielsweise eine Serifenschrift wie Times New Roman. Die Schriftgröße beträgt 12pt.

Anders als für die Seitennummerierung des Textteiles der Arbeit, erfolgt die Nummerierung der Verzeichnisse fortlaufend mit römischen Ziffern.

#### *Genaue Reihenfolge und Nummerierungsart der Seiten:*

- 1. Titelblatt (ohne Nummerierung)
- 2. evtl. Vorwort (römische Nummerierung)
- 3. Inhaltsverzeichnis (römische Nummerierung)
- 4. Abbildungs- und Tabellenverzeichnis (römische Nummerierung) evtl. Anhangsverzeichnis (römische Nummerierung)
- 5. evtl. Abkürzungsverzeichnis (römische Nummerierung)
- 6. Text (arabische Nummerierung)
- 7. evtl. Anhang (römische Nummerierung fortlaufend!)
- 8. Literaturverzeichnis (römische Nummerierung)
- 9. Eidesstattliche Erklärung (ohne Nummerierung)

Mindestmaße für Ränder (bei Text inkl. Fußnoten):

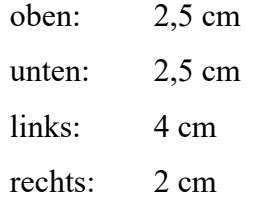

Fußnoten werden vom übrigen Text durch einen waagerechten Strich getrennt. Innerhalb einer Fußnote ist der Abstand einzeilig. Nach Fußnotenabsätzen können 6pt Abstand folgen. Fußnoten sind in der im Text gewählten Schriftart verfasst. Dabei sollte die Schriftgröße 2pt kleiner als die im Text gewählte sein.

Das Muster für die Gestaltung des Titelblatts entnehmen Sie bitte den Anhängen.

#### **4.3 Allgemeine Vorgaben zur Zitierweise**

Wissenschaftliche Ergebnisse müssen nachvollziehbar und nachprüfbar sein. Dies erfordert genaue Angaben zu den Quellen. Fremde Gedanken, Thesen oder Argumentationen müssen bei direkter, wörtlicher, aber auch bei indirekter, paraphrasierender Übernahme gekennzeichnet sein. Hier einige Hinweise und Details zum Umgang mit Quellen im eigenen Text, die Sie ausführlicher in den entsprechenden Handbüchern zum wissenschaftlichen Arbeiten<sup>1</sup> nachlesen können:

- Es sollte grundsätzlich vor allem bei leicht zugänglichen Quellen auf die Primärquelle zurückgegriffen werden. Wird ein Sekundärzitat verwendet, so ist in der Fußnote zuerst die Originalquelle zu nennen. Mit dem Vermerk "zitiert nach ..." wird dann zusätzlich die benutzte Quelle angegeben.
- Wörtliche Zitate stehen in Anführungszeichen.
- Auslassungen bei der wörtlichen Zitation sind deutlich durch drei Punkte (…) gekennzeichnet.
- Ergänzungen von wörtlichen Zitaten stehen in Klammern und sind mit dem Hinweis "Anm. d. Verf." versehen.
- Hervorhebungen des ursprünglichen Textes werden übernommen und kenntlich gemacht durch "Hervorh. im Orig.".
- Eigene Hervorhebungen des Verfassers sind durch den Zusatz "Hervorh. d. Verf." gekennzeichnet.
- Zitate in einem Zitat sind am Anfang und am Ende mit einem Apostroph ('...') versehen. Zitate aus englischen Quellen müssen nicht übersetzt werden. Wörtliche Zitate aus anderen Fremdsprachen sollten in einer Fußnote übersetzt werden.
- Im Gegensatz zur wörtlichen Zitation wird der Beleg bei der sinngemäßen Zitationsweise mit dem Zusatz: Vergleiche (abgekürzt: "Vgl.") eingeleitet.
- Grundsätzlich müssen die Seitenzahlen der herangezogenen Stellen angegeben werden. Erstreckt sich der Hinweis auf zwei Seiten der Literaturquelle, so ist dies mit dem Zusatz "f." (folgend) versehen. Verweisen Sie auf die gesamte Quelle, muss die Seitenzahl nicht angeben werden.
- Hat eine Quelle vier oder mehr Autor/innen, wird nur auf den ersten Namen mit "et al." (Lateinisch für "und andere") verwiesen. Beispielsweise wird auf Namel,

<sup>&</sup>lt;sup>1</sup> Z. B. Niederhauser, Jürg (2006): Duden. Die schriftliche Arbeit – kurzgefasst.

Name2, Name3 und Name4 im Jahr 2013 verwiesen, indem man "Name1 et al. 2013, S.133" schreibt.

- Werden von denselben Autor/innen mehrere Veröffentlichungen im selben Jahr zitiert, versehen Sie die Jahreszahlen mit einem Kleinbuchstaben. Beispiel: Name1 et al. 2013a, S.45, Name1 et al. 2013b, S.65.
- Wenn Sie gleichzeitig auf mehrere Quellen verweisen, nennen Sie die Quellen in alphabetischer Reihenfolge und durch Semikolon getrennt. Beispiel: "X hat einen Einfluss auf Y" (Musterfrau 2011; Mustermann 2012).
- Internetquellen sind durch ein [www] gekennzeichnet und Quellen ohne Verfasser durch  $, 0. V$ .".
- Alternativ können Sie entweder die Harvard-Zitierweise oder das Zitieren in Fußnoten verwenden. Die gewählte Zitierweise wird über die gesamte Arbeit hinweg einheitlich benutzt.

# *Harvard-Zitierweise*

Bei der Harvard-Zitierweise werden die Quellen in Klammern und nicht in einer Fußnote genannt, sodass Fußnoten ausschließlich für ergänzende Anmerkungen reserviert bleiben.

# *Beispiele für Quellenangaben im Text:*

**Sinngemäßes Zitat, Variante A:** De Vany und Walls (1999) behaupten, dass niemand vor dem Konsum eines Films wissen kann, ob ihm der Film gefallen wird.

**Sinngemäßes Zitat, Variante B:** Vor dem Filmkonsum weiß niemand, ob ihm der Film gefallen wird (De Vany und Walls 1999, S. 288).

**Wörtliches Zitat Variante A:** "No one knows they like a movie until they see it" (De Vany und Walls 1999, S. 288).

**Wörtliches Zitat Variante B:** Meffert, Burmann und Kirchgeorg (2015, S. 413) behaupten "sowohl die Struktur als auch die Abläufe des Unternehmens müssen auf die gewählte Innovationsstrategie ausgerichtet werden

#### *Zitieren in Fußnoten*

- Die Fußnoten stehen unten auf der Seite. Der Text- und der Fußnotenteil sind durch eine Trennlinie optisch voneinander abgegrenzt. Die Nummerierung der Fußnoten ist fortlaufend.
- Bezieht sich eine Fußnote auf ein einzelnes Wort oder eine Wortgruppe, so steht die hochgestellte Ziffer im Fließtext direkt hinter diesem Wort bzw. der Wortgruppe noch vor einem folgenden Satzzeichen. Bezieht sie sich auf einen Satz oder einen durch Satzzeichen eingeschlossenen Satzteil, so steht die hochgestellte Ziffer nach dem schließenden Satzzeichen. Bezieht sich eine Fußnote auf einen Absatz, so steht die hochgestellte Ziffer nach dem letzten Satz des Absatzes.
- Im Fußnotentext verweist eine Kurzreferenz auf die entsprechende Quelle des Literaturverzeichnisses. Die Kurzreferenz enthält den Namen des Autors, Erscheinungsjahr und Seitenangabe. Bei sinngemäßer Wiedergabe steht der Zusatz "Vgl." vor den Angaben. Sie können die Fußnote in geringem Umfang auch für kommentierende Ergänzungen oder Verweise verwenden.
- Wird auf einer Seite unmittelbar hintereinander mehrmals aus der gleichen Schrift zitiert, dann *können* die nachfolgenden Fußnoten auf der Seite durch "ebenda, S. ..." vereinfacht werden.

### *Beispiele für die verkürzte Zitierweise in Fußnoten:*

 $1$  Vgl. Gläser, 2011, S. 45  $2$  Ebenda, S. 5 f.

Vgl. ebenda, S.115 f.

### *Kennzeichnung der Quellen im Text*

Wird das Zitat aus zwei aufeinander folgenden Seiten entnommen, so wird nach der Seitennummer der ersten Seite ein "f." angegeben. Erstreckt sich das Zitat über mehrere Seiten, so ist nach der Seitennummer der ersten Seite ein "ff." zu setzen. Sollte es sich um einen größeren Seitenzahlenbereich handeln, ist dieser in Form von S. xx – yy anzugeben. Verweisen Sie auf die gesamte Quelle, müssen Sie in der Fußnote die Seitenzahl nicht angeben.

Wörtliche Zitate sind sparsam zu verwenden, da sie bei übermäßiger Verwendung den Lesefluss stören. Der zitierte Text wird mit Anführungsstrichen kenntlich gemacht. Der Text wird genau aus der Quelle entnommen, ggf. auch mit Fehlern. Ergänzungen oder Auslassungen in wörtlichen Zitaten werden in eckige Klammern gesetzt. Beispiel:

Bagozzi (1984, S. 12) stellt fest,  $\sqrt{...}$  well-developed theories of the process [of theory construction] are generally lacking."

Einfügungen in Zitate werden ebenfalls durch eckige Klammern markiert, z.B.: "[..., Anm. des Verf.]".

In den meisten Fällen empfiehlt es sich jedoch, die Quellen sinngemäß in einer zusammengefassten Art und Weise zu zitieren. Beim sinngemäßen Zitieren von Texten entfallen die Anführungszeichen.

Hat eine Quelle vier oder mehr Autor/innen, wird nur auf den ersten Namen mit "et al." (Lateinisch für "und andere") verwiesen. Beispiel:

Möchten Sie auf Name1, Name2, Name3 und Name4 im Jahr 2000 verweisen, schreiben Sie "Name1 et al. (2000, S. xx)"

Werden von denselben Autor/innen mehrere Veröffentlichungen im selben Jahr zitiert, dann sind die Jahreszahlen mit einem Kleinbuchstaben zu versehen. Beispiel:

Name 1 et al. (2000a), Name1 et al. (2000b)

Wenn Sie gleichzeitig auf mehrere Quellen im Text verweisen, sind die Quellen in alphabetischer Reihenfolge zu nennen und durch ein Semikolon zu trennen. Beispiel:

X hat einen Einfluss auf Y (Musterfrau 1999, S. 288, Mustermann 1998, S. 2301).

#### **4.4 Literaturverzeichnis**

Alle in der Arbeit zitierten Quellen (und nur diese) sind mit vollständigen bibliographischen Angaben im Literaturverzeichnis zusammengestellt. Um ein leichtes Auffinden anhand der Kurzzitate im Text zu gewährleisten, ordnen Sie die Literaturhinweise nicht nach Quellenart, sondern nur alphabetisch. Allerdings erfordern die jeweiligen Quellenarten entsprechend unterschiedliche Angaben.

Mehrere Veröffentlichungen eines Verfassers werden nach dem Erscheinungsjahr (z. B. 2011 vor 2012) geordnet und mehrere Veröffentlichungen eines Verfassers in einem Jahr nach dem jeweiligen Kurztitel (z. B. 2011a, 2011b).

### • **Monographie, (Lehr-)Bücher**

#### *Autor:*

Nachname, Vorname des Autors (Jahr): Titel. Untertitel, (Auflage), Ort: Verlag.

*Mehrere Autoren:*

Nachname1, Vorname1/Nachname2, Vorname2/Nachname3, Vorname3 (Jahr): Titel. Untertitel, (Auflage), Ort: Verlag. *bzw.* Nachname, Vorname et al. (Jahr): Titel. Untertitel, (Auflage), Ort: Verlag.

#### *Beispiele:*

Gläser, Martin (2010): Medienmanagement. 2. Auflage, München: Vahlen.

Karmasin, Matthias (1998): Medienökonomie als Theorie (massen-)medialer Kommunikation. Kommunikationsökonomie und Stakeholdertheorie,

Graz/Wien: Nausner & Nausner.

Trommsdorff, Volker/ Steinhoff, Fee (2013): Innovationsmarketing.

2. Auflage, München: Vahlen.

#### • **Beiträge in Sammelwerken**

#### *Autor(en):*

Name1, Vorname1/ Name2, Vorname2 (Jahr): Titel. Untertitel des Aufsatzes, in: Name, Vorname des Herausgebers (der Herausgeber) (Hrsg.): Titel. Untertitel, Ort, erste und letzte Seitenzahl des Aufsatzes.

*Beispiel:*

Furubotn, Eirik/ Richter, Rudolf (1991): The New Institutional Economics: An Assessment, in: Furubotn, Eirik/ Richter, Rudolf (Hrsg.): The New Institutional Economics, Tübingen, S. 1-32.

# • **Aufsätze in einschlägigen Fachjournalen und Zeitschriften**

#### *Autor(en):*

Name1, Vorname1/ Name2, Vorname2 (Jahr): Titel. Untertitel des Aufsatzes, in: Titel der Zeitschrift, Jahrgang (Nummer), erste und letzte Seitenzahl des Aufsatzes.

#### *Beispiel:*

Didem, Kurt/ Hulland, John (2013): Aggressive Marketing Strategy Following Equity Offerings and Firm Value. The Role of Relative Strategic Flexibility, in: Journal of Marketing, 77 (5), S. 57-74.

• **Zeitungsartikel** werden ähnlich wie Zeitschriftenpublikationen zitiert, jedoch tritt anstelle des Jahrgangs und der Nummer in der Regel das Datum.

#### *Beispiel:*

Storbeck, Olaf (2011): Die Logik der iPhone-Ökonomie, in: Handelsblatt, 10.02.2011, S. 18.

#### • **Gesetzestexte**

#### *Beispiel:*

GWB – Gesetz gegen Wettbewerbsbeschränkungen: in der Fassung der Bekanntmachung vom 15. Juli 2005, zuletzt geändert durch Art. 3 G v. 21. 12. 2006 (BGBl. I S. 3367), (BGBl I S. 2114).

#### • **Wissenschaftliche Artikel und Dokumente aus dem Internet**

Bei der Zitation von Online-Quellen spielt die Zeitqualität eine herausragende Rolle. Quellen, die einen längeren Bestand vermuten lassen (z. B. e-journals vertrauenswürdiger Anbieter), werden unter Angabe der URL und des Zugriffsdatums zitiert. Flüchtige Quellen (z. B. Einträge in Blogs, tagesaktuelle Seiten) sind zu behandeln wie andere empirische Materialien, d.h. sie sind im Anhang der Arbeit als Ausdruck (Screenshot) dokumentiert.

#### *Autor(en):*

Name, Vorname (Erscheinungsjahr): Titel. Untertitel, Online abrufbar unter: (Adresse der Internetseite) [Tag des Zugriffs].

#### *Beispiel:*

Gruen, Thomas (2007): Retail Out-Of-Stocks. A Worldwide Examination of Extent, Causes, and Consumer Responses, Online abrufbar unter: http://knowledge.emory.edu/papers/1030.pdf [07.11.2013]

In einigen Fällen kann es vorkommen, dass keine natürliche Person als Autor/in einer Quelle bekannt ist. Das Fehlen von natürlichen Personen als Autor/innen kann in einigen Fällen als ein Warnsignal für eine Quelle von geringer wissenschaftlicher Güte interpretiert werden, so dass solche Quellen mit Vorsicht verwendet werden sollten. In so einem Fall sollte anstelle der natürlichen Person die herausgebende juristische Person, also in den meisten Fällen die jeweilige herausgebende Institution (z.B. Statistisches Bundesamt) als Autor angegeben werden.

# **4.5 Eidesstattliche Erklärung**

Die Arbeit enthält eine Seite mit der folgenden unterschriebenen eidesstattlichen Erklärung:

*Hiermit versichere ich, dass ich die vorliegende Arbeit mit dem Titel "…" selbstständig verfasst habe und keine anderen als die angegebenen Quellen und Hilfsmittel benutzt habe. Alle Stellen, die ich wörtlich oder sinnlich aus Veröffentlichungen entnommen habe, sind als solche kenntlich gemacht. Diese Arbeit wurde bisher in gleicher oder ähnlicher Form, auch nicht in Teilen, keiner anderen Prüfungsbehörde vorgelegt und auch nicht veröffentlicht.*

*Ort, Datum Unterschrift*

Ein Verstoß gegen die aus dieser Erklärung resultierenden Pflichten führt zum Nichtbestehen der Arbeit bzw. Prüfungsleistung und kann darüber hinaus eine Exmatrikulation zur Folge haben. Bitte beachten Sie, dass die eingereichten Arbeiten hinsichtlich des Vorliegens von Plagiaten geprüft werden.

# **Anhang 1: Muster eines Titelblattes für eine Seminar- oder Projektarbeit**

Bauhaus-Universität Weimar Fakultät Medien

# **<Thema der Arbeit>**

Projektmodul Ökonomische Theorien im Wintersemester 2013

Betreuer/in:

<Name>

<Professur>

vorgelegt von:

<Nachname, Vorname>

<Anschrift>

<Telefon-Nr.>

<E-Mail-Adresse>

<Matrikel-Nr.>

<Ort, Datum>

# **Anhang 2: Muster eines Titelblattes für eine Bachelor- oder Masterarbeit**

< Nachname, Vorname>

<Anschrift>

<Telefon-Nr.>

<E-Mail-Adresse>

<Matrikel-Nr.>

**<Thema der Arbeit>**

# **Masterarbeit**

**zur Erlangung des akademischen Grades**

"**Master of Arts**"

**an der Fakultät Medien**

**der Bauhaus-Universität Weimar**

Professur Medienökonomie

Erstbetreuer/in:

Zweitbetreuer/in:

Abgabetermin: